時系列グラフの何かと便利な使い方 中級編

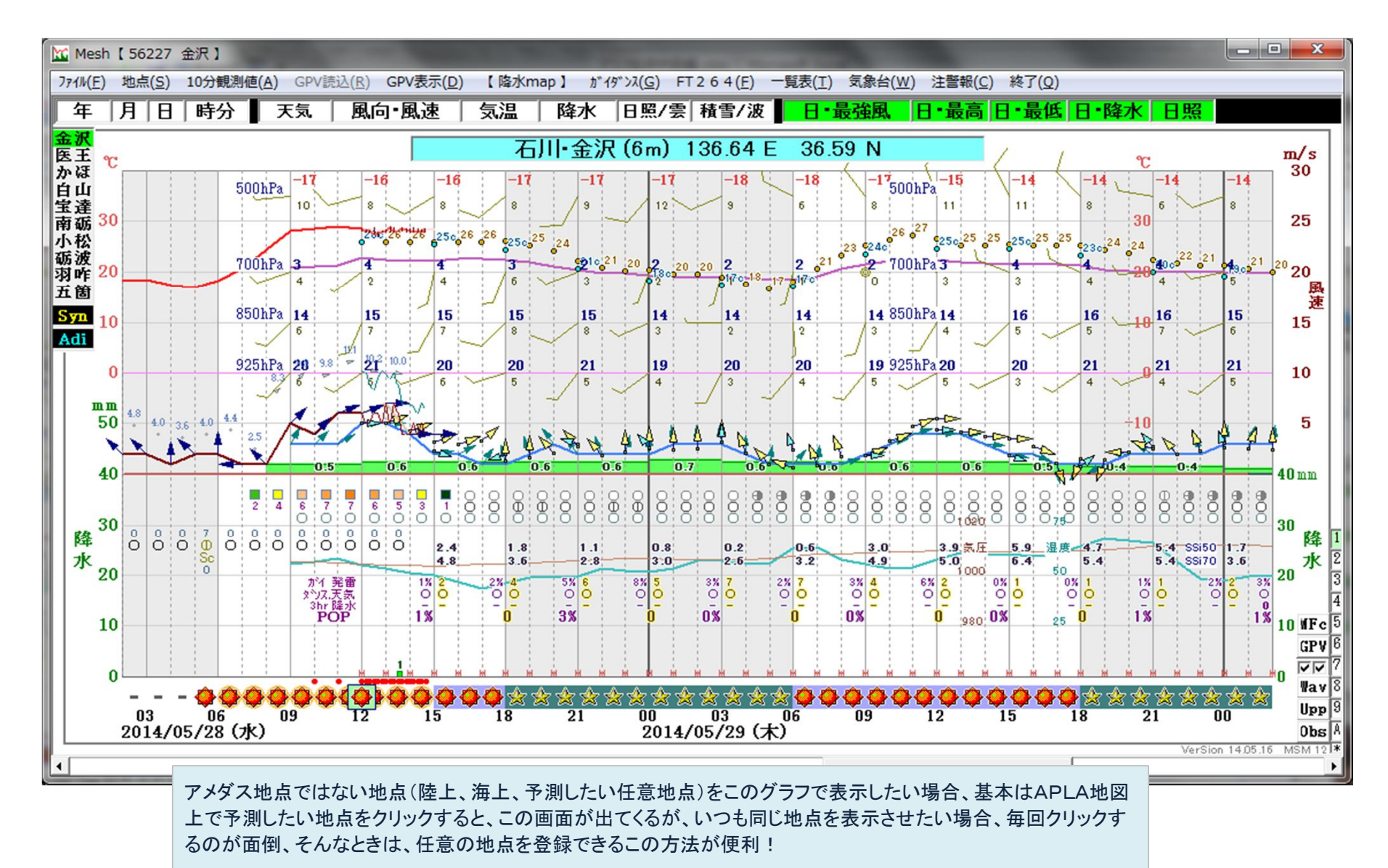

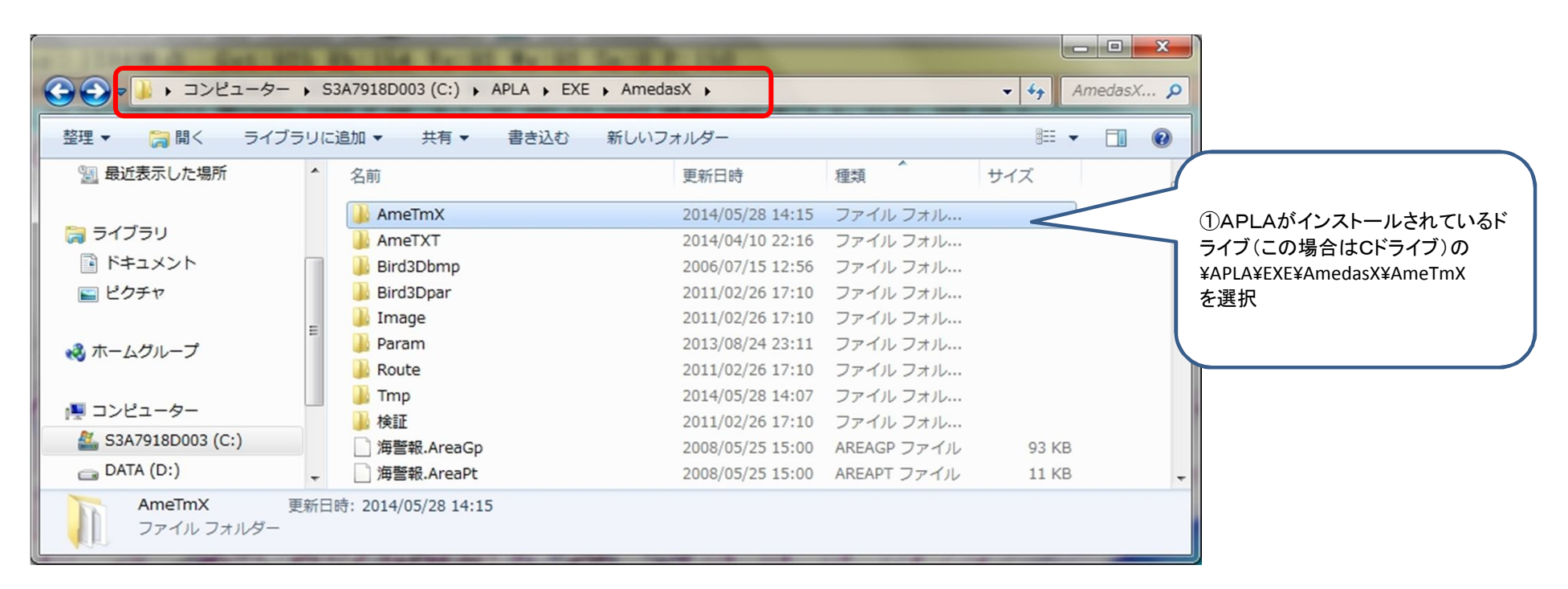

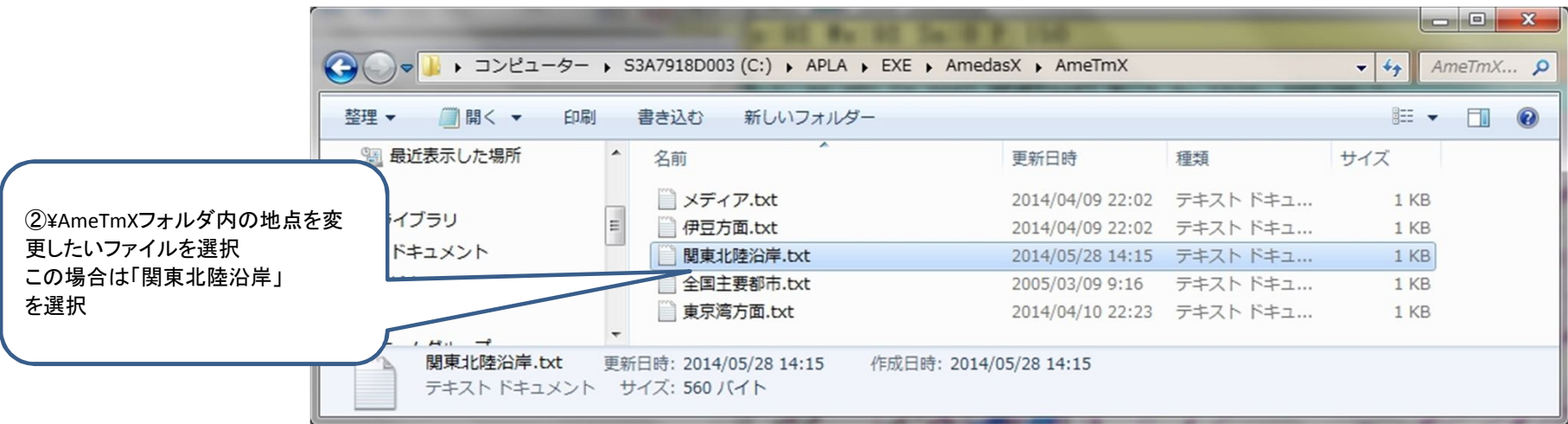

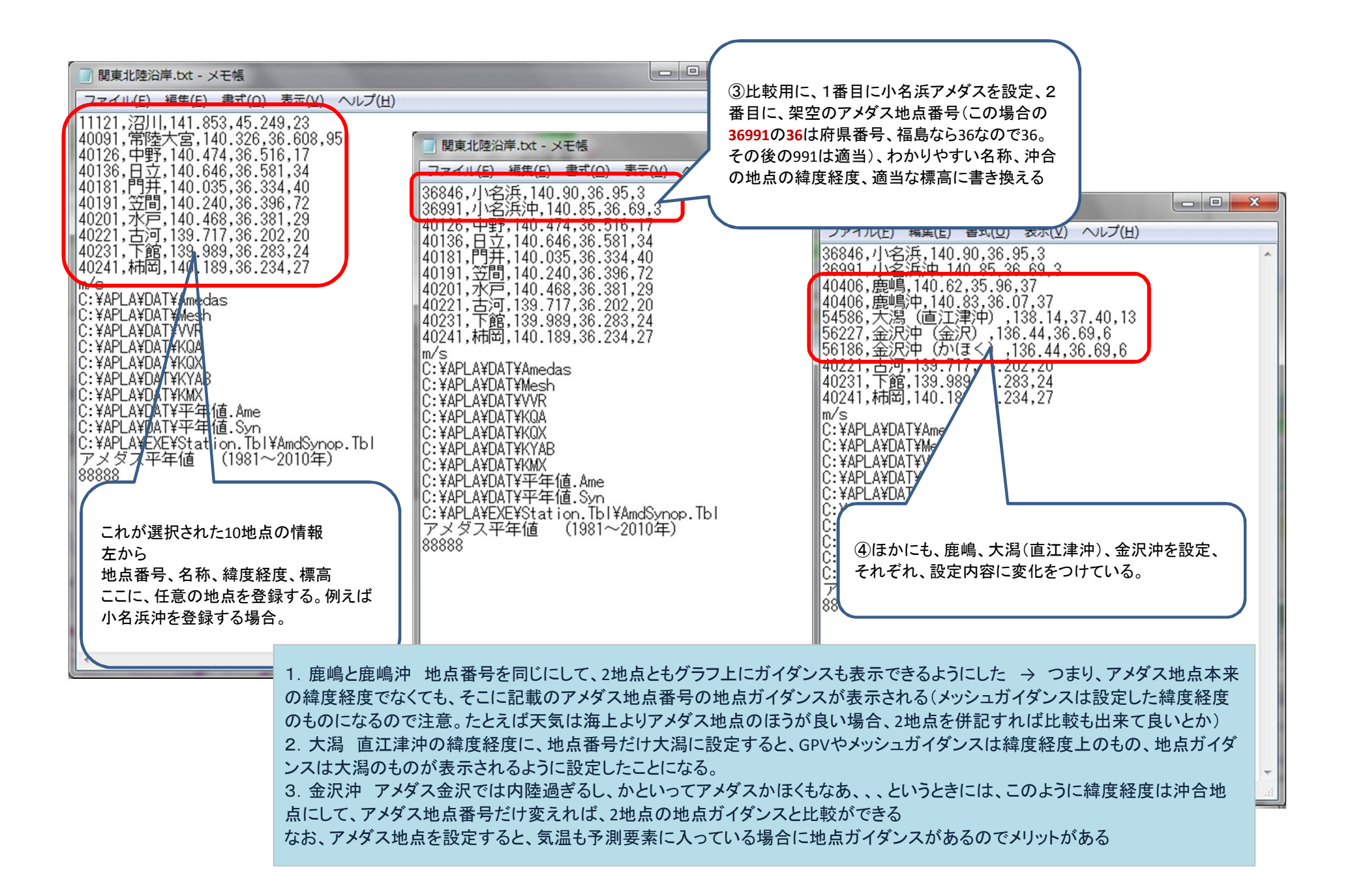

以下に、新たに設定した地点をそれぞれ表示したものを示します まずは、小名浜のアメダス地点

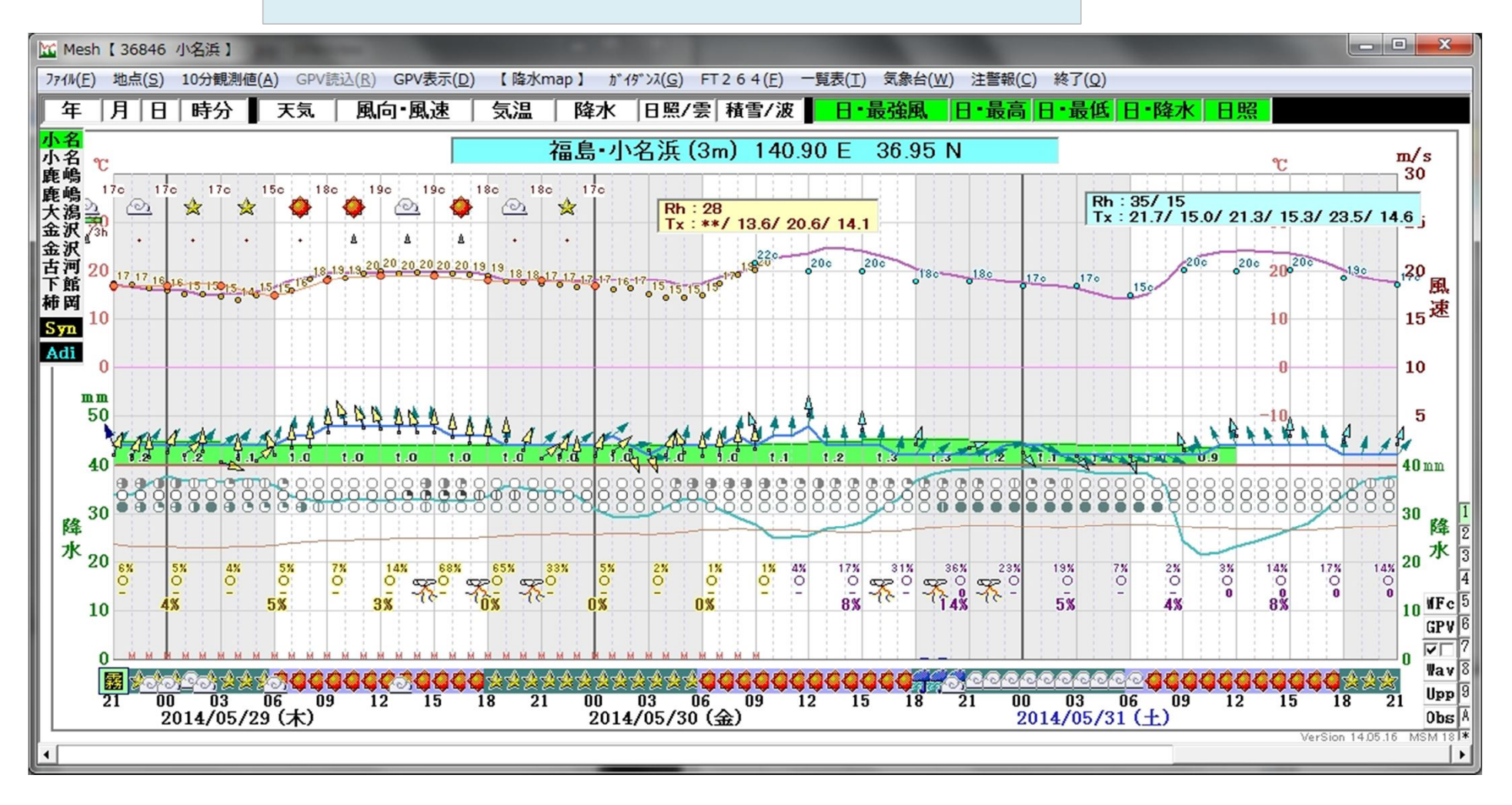

小名浜沖 アメダス地点番号を架空の番号にしたので、地点ガイダンスの表示はナシ

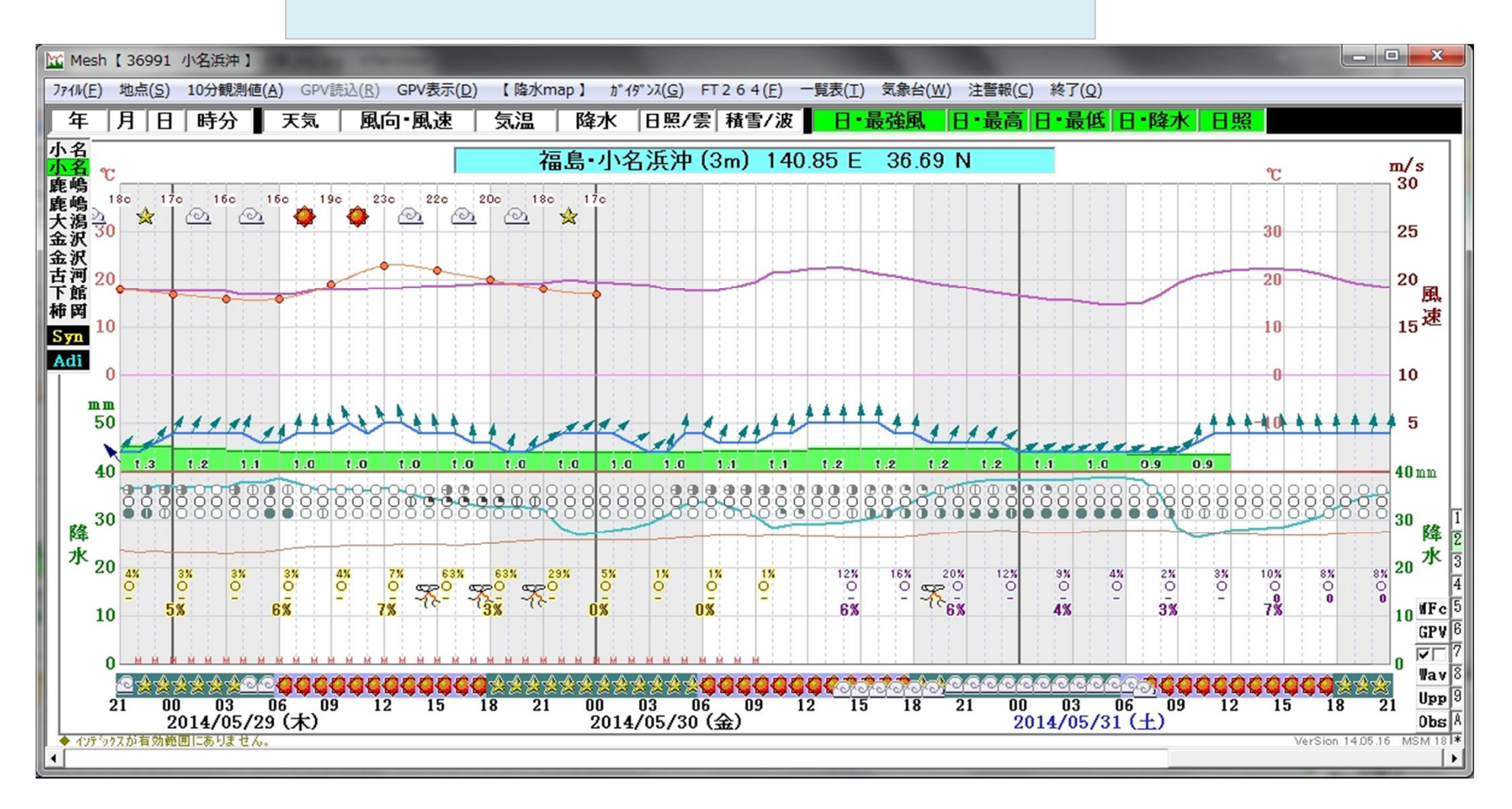

## 鹿嶋 アメダス地点

![](_page_5_Figure_1.jpeg)

## 鹿嶋沖 緯度経度は沖合、地点番号はアメダス鹿嶋の地点番号に設定したので、GPV、メッシュガイダンスは設定した 緯度経度のもの、地点ガイダンスは鹿嶋アメダスのものが表示されている

![](_page_6_Figure_1.jpeg)

大潟沖 緯度経度は沖合だが、地点番号は大潟アメダスの地点番号に設定したので、GPV、メッシュガイダンスは設定 した緯度経度のもの、地点ガイダンスは大潟アメダスのものが表示されている

![](_page_7_Figure_1.jpeg)

金沢沖(金沢) 緯度経度は沖合だが、地点番号は金沢アメダスの地点番号に設定したので、GPV、メッシュガイダンス は設定した緯度経度のもの、地点ガイダンスは金沢アメダスのものが表示されている

![](_page_8_Figure_1.jpeg)

## 金沢沖(かほく) 緯度経度は沖合だが、地点番号は金沢アメダスの地点番号に設定したので、GPV、メッシュガイダン スは設定した緯度経度のもの、地点ガイダンスはかほくアメダスのものが表示されている

![](_page_9_Figure_1.jpeg)